# **DÉVELOPPEMENTS LIMITÉS ET DIFFÉRENTIELLES : SOLUTIONS DES EXERCICES**

#### **Bernard Dupont**

Bernard.Dupont@univ-lille1.fr

# **Exercice M.1**

## **Enoncé**

Calculer le développement limité au voisinage du point *a* et, si possible, au voisinage de 0, des fonctions suivantes à l'ordre demandé :

O **series(exp(x),x=a);#DL à l'ordre 5 au voisinage de a**  $1.f(x) = e^x$  à l'ordre 5  $2. f(x) = \ln x$  à l'ordre 5  $3.f(x) = \ln(1 + x)$  à l'ordre 5 et à l'ordre 1  $4. f(x) = \frac{1}{1+x^2}$  $\frac{1}{1+x}$  à l'ordre 5 puis à l'ordre 1  $5. f(x) = \frac{1}{1}$  $\frac{1}{1-x}$  à l'ordre 5 puis à l'ordre 1  $6. f(x) = (1 + x)^{\alpha}$  à l'ordre 5 puis à l'ordre 1  $7. f(x) = \cos x$  à l'ordre 5  $8. f(x) = \sin x$  à l'ordre 5 puis à l'ordre 1  $-9. f(x) = \text{tg } x \text{ à l'ordre } 5$ **Solution** Toutes les questions impliquent la commande **series** de façon élémentaire. Quand le voisinage n'est pas précisé en option, il est sous-entendu que c'est **0**. | 1. **series(exp(x),x); #DL à l'ordre 5 au voisinage de 0**  $e^{a} + e^{a} (x - a) + \frac{1}{2}$ 2  $e^{a}(x-a)^{2}+\frac{1}{6}$ 6  $e^{a}(x-a)^{3}+\frac{1}{2}$ 24  $e^{a} (x-a)^{4} + \frac{1}{120} e^{a} (x-a)^{5}$  $+O((x-a)^6)$  $1 + x + \frac{1}{2}$ 2  $x^2 + \frac{1}{6}$ 6  $x^3 + \frac{1}{2}$ 24  $x^4 + \frac{1}{120} x^5 + O(x^6)$ 

 $\geq$ 2. **series(log(x),x=a); #DL de la fonction logarithme au voisinage de a**

$$
\begin{bmatrix}\n\ln(a) + \frac{1}{a} (x - a) - \frac{1}{2 a^2} (x - a)^2 + \frac{1}{3 a^3} (x - a)^3 - \frac{1}{4 a^4} (x - a)^4 + \frac{1}{5 a^5} (x - a)^5 \\
+ O((x - a)^6)\n\end{bmatrix}
$$
\n
$$
\begin{bmatrix}\n\text{series} \text{log}(1 + \text{h}), \text{h = a}; \text{ #DL} \text{ a l-order 5 de la fonction log}(1 + \text{h})\n\end{bmatrix}
$$

 $\geq$ O **series(1/(1+x),x=a);#DL à l'ordre 5 de la fonction 1/(1+x) au au voisinage de a series(log(1+h),h=a,2);#DL à l'ordre 1 de la fonction log(1+h) au voisinage de a series(log(1+h),h);#DL à l'ordre 5 de la fonction log(1+h)au voisinage de 0 series(log(1+h),h,2);#DL à l'ordre 1 de la fonction log(1+h) au voisinage de 0**  $ln(1+a) + \frac{1}{1+a}$  $1 + a$  $h - a) - \frac{1}{h}$  $\frac{1}{2(1+a)^2}(h-a)^2 + \frac{1}{3(1+a)}$  $\frac{1}{3(1+a)^3}(h-a)^3$  $-\frac{1}{\sqrt{2}}$  $\frac{1}{4(1+a)^4}(h-a)^4 + \frac{1}{5(1+a)^4}$  $\frac{1}{5(1+a)^5}(h-a)^5 + O((h-a)^6)$  $\ln(1+a) + \frac{1}{1+a}$  $1 + a$  $h - a) + O((h - a)^2)$  $h-\frac{1}{2}$ 2  $h^2 + \frac{1}{2}$ 3  $h^3 - \frac{1}{4}$ 4  $h^4 + \frac{1}{5}$ 5  $h^5 + O(h^6)$  $h + O(h^2)$ Le dernier output rappelle l'approximation bien connue : si *h* "petit", on a ln  $(1 + h) \approx h$ . 4. **voisinage de a series(1/(1+x),x=a,2);#DL à l'ordre 1 de la fonction 1/(1+x)au voisinage de a series(1/(1+x),x);#DL à l'ordre 5 de la fonction 1/(1+x) au voisinage de 0 series(1/(1+x),x,2);#DL à l'ordre 1 de la fonction 1/(1+x) au voisinage de 0** 1  $1 + a$  $-\frac{1}{\sqrt{2}}$  $\frac{1}{1+a)^2}$   $(x-a) + \frac{1}{(1+a)^2}$  $\frac{1}{1+a)^3}$   $(x-a)^2 - \frac{1}{(1+a)^2}$  $\frac{1}{1+a)^4}$   $(x-a)^3 + \frac{1}{(1+a)^4}$  $\frac{1}{1+a}$ <sup>5</sup>  $(x)$  $(a)^4 - \frac{1}{a}$  $\frac{1}{(1+a)^6}$   $(x-a)^5 + O((x-a)^6)$ 1  $1 + a$  $-\frac{1}{\sqrt{2}}$  $\frac{1}{(1+a)^2}$   $(x-a) + O((x-a)^2)$  $1 - x + x^2 - x^3 + x^4 - x^5 + O(x^6)$  $1 - x + O(x^2)$ Si *x* "petit", on a  $\frac{1}{1+x} \approx 1-x$ . 5. **series(1/(1-x),x=a);#DL à l'ordre 5 de la fonction 1/(1-x) au voisinage de a series(1/(1-x),x=a,2);#DL à l'ordre 1 de la fonction 1/(1-x) au voisinage de a**

 $\geq$  $\geq$ **series(1/(1-x),x); #DL à l'ordre 5 de la fonction 1/(1-x) au voisinage de 0 series(1/(1-x),x,2);#DL à l'ordre 1 de la fonction 1/(1-x) au voisinage de 0** 1  $1 - a$  $\frac{1}{1}$  $(-1 + a) (1 - a)$  $(x-a)$  +  $\frac{1}{x}$  $(-1 + a)^2 (1 - a)$  $(x-a)^2$  $\frac{1}{2}$  $(-1 + a)^3 (1 - a)$  $(x-a)^3 + \frac{1}{x-a}$  $(-1 + a)^4 (1 - a)$  $(x-a)^4$  $\frac{1}{1}$  $(-1 + a)^5 (1 - a)$  $(x-a)^5 + O((x-a)^6)$ 1  $1 - a$  $\frac{1}{1-\frac{1}{1-\frac{1$  $(-1+a)(1-a)$  $(x-a) + O((x-a)^2)$  $1 + x + x<sup>2</sup> + x<sup>3</sup> + x<sup>4</sup> + x<sup>5</sup> + O(x<sup>6</sup>)$  $1 + x + O(x^2)$ Si *x* "petit", on a  $\frac{1}{1}$  $1 - x$  $\approx 1 + x$ . 6. **series((1+x)^alpha,x=a);#DL à l'ordre 5 au voisinage de a series((1+x)^alpha,x=a,2);#DL à l'ordre 1 au voisinage de a series((1+x)^alpha,x);#DL à l'ordre 5 au voisinage de 0 series((1+x)^alpha,x,2);#DL à l'ordre 1 au voisinage de 0**  $(1+a)^{\alpha} + \frac{(1+a)^{\alpha} \alpha}{1+a}$  $1 + a$  $(x-a) + \frac{1}{2}$ 2  $1+a)^{\alpha} \alpha (\alpha - 1)$  $\frac{1 + a^2}{(x - a)^2}$   $(x - a)^2$  $+\frac{1}{2}$ 6  $(1 + a)^{\alpha} \alpha (\alpha - 1) (\alpha - 2)$  $\frac{(\alpha - 1)(\alpha - 2)}{1 + a)^3}$   $(x - a)^3$  $+\frac{1}{2}$ 24  $(1+a)^{\alpha} \alpha (\alpha - 1) (\alpha - 2) (\alpha - 3)$  $\frac{(x-1)(\alpha-2)(\alpha-3)}{1+a)^4}$   $(x-a)^4$  $+\frac{1}{\sqrt{2}}$ 120  $(1+a)^{\alpha} \alpha (\alpha - 1) (\alpha - 2) (\alpha - 3) (\alpha - 4)$  $\frac{(\alpha - 2)(\alpha - 3)(\alpha - 4)}{1 + a)^5}$   $(x - a)^5 + O((x - a)^6)$  $(1+a)^{\alpha} + \frac{(1+a)^{\alpha} \alpha}{1+a}$  $1+a$  $(x-a) + O((x-a)^2)$  $1+\alpha x+\frac{1}{2}$ 2  $\alpha(\alpha-1)x^2+\frac{1}{6}$ 6  $\alpha (\alpha - 1) (\alpha - 2) x^3 + \frac{1}{2}$ 24  $\alpha(\alpha-1)$   $(\alpha-2)$   $(\alpha)$  $(-3)$   $x^4 + \frac{1}{120}$  α (α − 1) (α − 2) (α − 3) (α − 4)  $x^5$  + O( $x^6$  $1 + \alpha x + O(x^2)$ Si *x* "petit", on a  $(1+x)^{\alpha} \approx 1+\alpha x$ . 7. **series(cos(x),x=a); #DL de la fonction cosinus à l'ordre 5 au** 

\n
$$
\begin{array}{ll}\n \text{voisimage de a} \\
 \text{series}(\cos(x), x); \text{ #DL de la fonction cosinus à l'ordre 5 au\n voisimage de 0\n
$$

\n\n
$$
\cos(a) - \sin(a)(x - a) - \frac{1}{2}\cos(a)(x - a)^2 + \frac{1}{6}\sin(a)(x - a)^3 + \frac{1}{24}\cos(a)(x - a)^4 - \frac{1}{120}\sin(a)(x - a)^5 + O((x - a)^6)\n \end{array}
$$
\n

\n\n
$$
1 - \frac{1}{2}x^2 + \frac{1}{24}x^4 + O(x^6)
$$
\n

\n\n
$$
\begin{array}{ll}\n \text{series}(\sin(x), x = a); \text{ #DL de la fonction cosinus à l'ordre 5 au\n voisimage de a\n
$$

\n\n
$$
\begin{array}{ll}\n \text{series}(\sin(x), x = a); \text{ #DL de la fonction cosinus à l'ordre 1 au\n voisimage de 0\n
$$

\n\n
$$
\begin{array}{ll}\n \text{series}(\sin(x), x, z), \text{ #DL de la fonction cosinus à l'ordre 1 au\n voisimage de 0\n
$$

\n\n
$$
\begin{array}{ll}\n \sin(a) + \cos(a)(x - a) - \frac{1}{2}\sin(a)(x - a)^2 - \frac{1}{6}\cos(a)(x - a)^3 + \frac{1}{24}\sin(a)(x - a)^4 + \frac{1}{120}\cos(a)(x - a)^5 + O((x - a)^6)\n \end{array}
$$
\n

\n\n
$$
\begin{array}{ll}\n \text{size}(\sin(x), x, z, a); \text{#DL de la fonction tangente à l'ordre 5 au\n x - \frac{1}{6}x^3 + \frac{1}{120}x^5 + O(x^6)\n \end{array}
$$
\n

\n\n
$$
\begin{array}{ll}\n \text{series}(\tan(x), x = a); \text{#DL de la fonction tangente à l'ordre 5 au\n \end{array}
$$
\n

\n\n
$$
\begin{array}{ll}\n \text{series}(\tan(x), x = a); \text{#DL de la fonction tangente à l'ordre 5 au\n \end{array}
$$
\n

\n

**Exercice M.2**

## **Enoncé**

En économie, on érige l'approximation ln  $(1+h) \approx h$  en quasi-dogme. Ainsi, le logarithme d'un indice d'une grandeur statistique serait automatiquement son taux de croissance. Montrez graphiquement qu'il s'agit bien d'une approximation et non d'une égalité.

### **Solution**

Manifestement, le graphique suivant montre qu'il ne faut pas confondre ln  $(1 + h)$  et *h* quand la variable économique étudiée connaît des taux de croissance supérieurs à 20%.

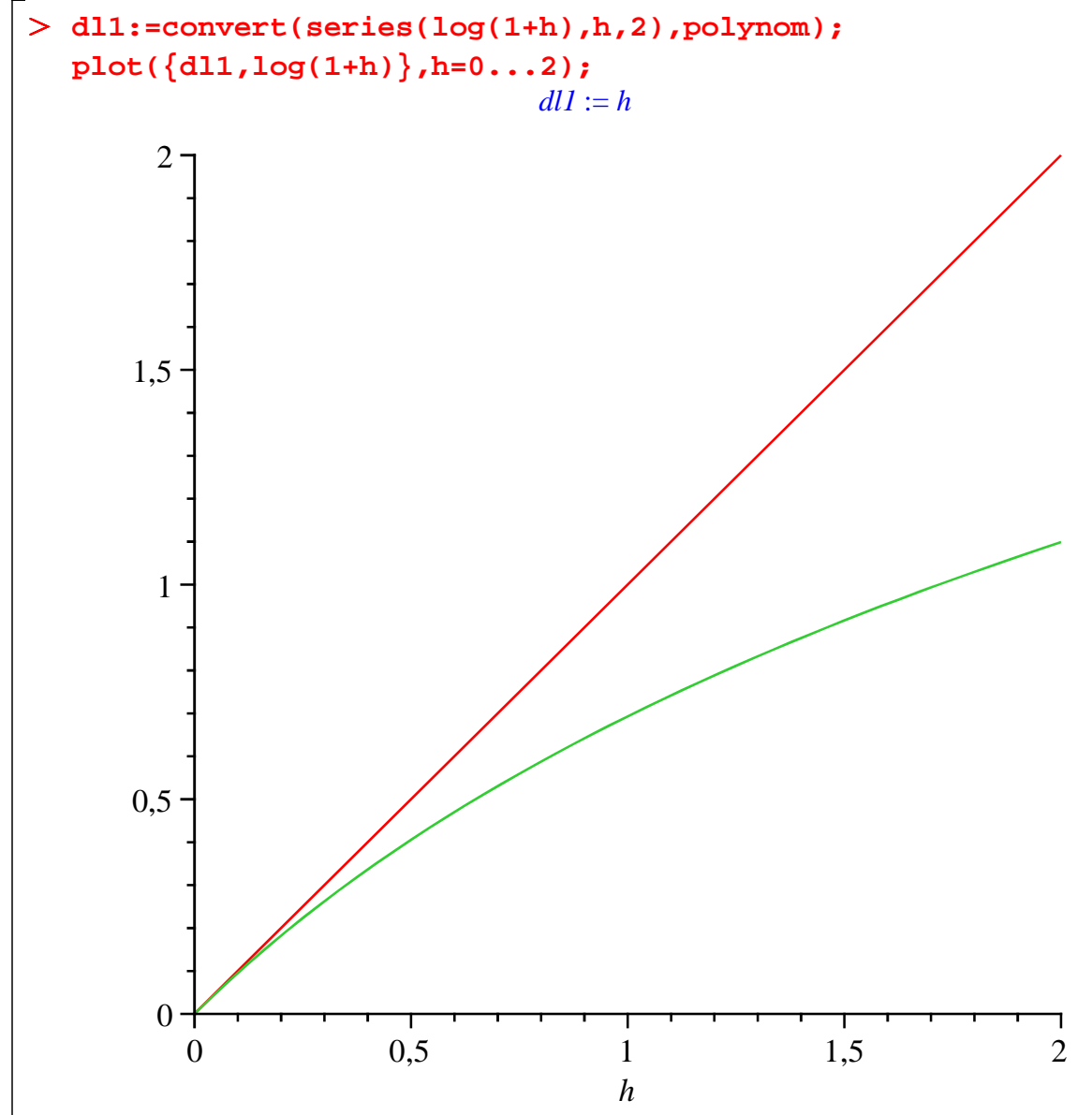

# **Exercice E.1**

#### **Enoncé**

Appliquez la fonction-procédure de calcul d'une différentielle exposée dans la section **Différentielle** aux situations microéconomiques suivantes.

- 1. La fonction d'utilité générique  $U = U(c)$ , puis la fonction d'utilité spécifique  $U = \frac{c^{\alpha}}{c}$  $\frac{c}{\alpha-1}$ .
- 2. La fonction de production générique à une variable (le travail)  $Q = F(L)$ , puis la fonction de

production particulière *Q* = *L* 2 3 . 3. La fonction de coût total générique  $C = C(Q)$ , puis la fonction de coût particulière  $C = 3 Q^3 + 5 Q^2 - 10 Q + 25.$ 

#### **Solution**

Rappelons la fonction-procédure de calcul d'une différentielle d'une fonction quelconque *f* au point *a*.

> restart;  
\n
$$
Dy := (f, a, dx) - D(f) (a) * dx;
$$
\n
$$
Dy := (f, a, dx) \rightarrow D(f) (a) dx
$$
\n(3.1)

Il ne reste plus qu'à l'appliquer aux notions microéconomiques.

1. Pour toute quantité donnée de consommation *c*, l'accroissement de consommation *dc* va se traduire par la variation d'utilité *dU* :

$$
> dU := Dy(U, c, dc);
$$

$$
dU := D(U) (c) dc \tag{3.2}
$$

Pour la fonction d'utilité *U* =  $\frac{c^{α}}{r^{α}}$  $\frac{c}{\alpha-1}$ , on aura :

> U:=c->c^alpha/(alpha-1);  
\nsimplify(dU);  
\n
$$
U:=c\rightarrow \frac{c^{\alpha}}{\alpha-1}
$$
\n
$$
c^{\alpha-1}\alpha dc
$$

$$
\frac{\alpha - 1}{\alpha - 1} \tag{3.3}
$$

O **dQ:=Dy(F,L,dL);** 2. Pour un volume d'emploi *L* donné, l'accroissement *dL* amènera la variation *dQ* du volume produit :

2

$$
dQ := D(F)(L) dL \tag{3.4}
$$

Pour la fonction de production *Q* = *L*  $^3$  , on aura :

 $> F: =L->L^(2/3);$ **dQ;**

$$
F := L \to L^{2/3} \n\frac{2}{3} \frac{dL}{L^{1/3}}
$$
\n(3.5)

3. Pour un volume de production 
$$
Q
$$
 donné, l'accroissement  $dQ$  amènera la variation  $dC$  du coût total

> dQ:='dQ';#il faut libérer dQ de l'assignation faite dans la **question précédente dC:=Dy(C,Q,dQ);**

$$
dQ := dQ
$$
  

$$
dC := D(C) (Q) dQ
$$
 (3.6)

Pour la fonction de coût  $C$  = 3  $Q^3$  + 5  $Q^2$   $-$  10  $Q$  + 25, on aura :

> C:=Q->3\*Q^3+5\*Q^2-10\*Q+25;  
\n
$$
C:=Q\rightarrow 3 Q^3 + 5 Q^2 - 10 Q + 25
$$
\n
$$
(9 Q^2 + 10 Q - 10) dQ
$$
\n(3.7)